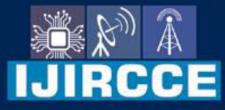

e-ISSN: 2320-9801 | p-ISSN: 2320-9798

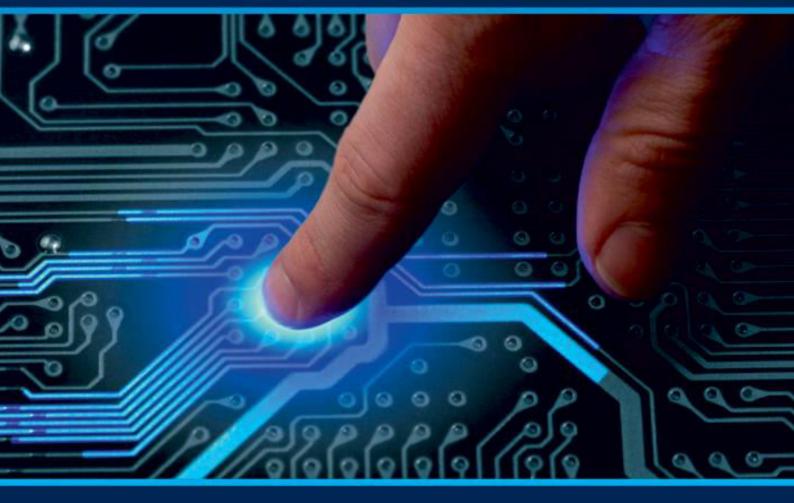

# INTERNATIONAL JOURNAL OF INNOVATIVE RESEARCH

IN COMPUTER & COMMUNICATION ENGINEERING

Volume 10, Issue 3, March 2022

INTERNATIONAL STANDARD SERIAL NUMBER INDIA

# **Impact Factor: 8.165**

9940 572 462

🙆 6381 907 438

🛛 🖂 ijircce@gmail.com

🙋 www.ijircce.com

| e-ISSN: 2320-9801, p-ISSN: 2320-9798| www.ijircce.com | |Impact Factor: 8.165 |

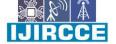

|| Volume 10, Issue 3, March 2022 ||

| DOI: 10.15680/IJIRCCE.2022.1003079 |

# **Car Rental Project Using PHP and Mysql**

Chaitanya Mahajan<sup>1</sup>, Rushikesh Jambhulkar<sup>1</sup>, Ganesh Sonawane<sup>1</sup>, Shivam Bhujbal<sup>1</sup>, Aaditya Saxena<sup>1</sup>

**Prof. Prachi Sarda<sup>2</sup>** 

Diploma Students, Department of Computer Engineering, Jayawant Shikshan Prasarak Mandal's Bhivrabai Sawant

Polytechnic Wagholi Pune Maharastra, India<sup>1</sup>

Assistant Professor, Department of Computer Engineering, Jayawant Shikshan Prasarak Mandal's Bhivrabai Sawant

Polytechnic Wagholi Pune Maharastra, India<sup>2</sup>

**ABSTRACT:** Car rental project using PHP is a web based application. It is a system design especially for large, premium and small car rental business. The car rental system provides complete functionality of listing and booking car.

**KEYWORDS:** Vehicle, Service providers, Car on Rent, Manager.

# I. INTRODUCTION

Tha main purpose of project is to assist a manager who will give various car on rent. This project is design so be as to be Car Rental Company Specelising in Rating Car to Customer. It is an online system through which customer can view availablel. Car's regester view Profile & Book Car. This system like uber and ola but features are very different. If any person can't own car, or owner of damage or destroy vehicles who are awaiting repair then this person was use our application/system car rental.

# **II. SYSTEM DEVELOPMENT**

A.Admin Panel

Admin is the superuser of the website who can manage everything on the website. Admin can log in through the login page

#### B. Regester User

Anyone can register through the registration page. After a successful registration user can log in with valid email and password. User can recover own password by providing some registered info.

# C. Guest user

Guest user can view the website and check out the information about rental cars. Guest users can also inquiry through contact us page.

#### D. Recommendation

Recommendation will be given on the basis of ratings and reviews given by customers

#### E. Review analysis

This module Specify reviews of registered service providers. System detects the negative words using NLP and replace the negative words with their synonyms. polarity detection using WordNet dictionary, it can be positive, negative or neutral.

| e-ISSN: 2320-9801, p-ISSN: 2320-9798| <u>www.ijircce.com</u> | |Impact Factor: 8.165 |

|| Volume 10, Issue 3, March 2022 ||

| DOI: 10.15680/IJIRCCE.2022.1003079 |

# **III. RESULT**

The car rental system provides complete functionality of listing and booking car. Under figure shown Admin page, Dashbord, Post a vehical And Car's. Here admin page shown the admin process.many cars are available in this system.our system Renting cars to customer in dollars.

| Car Rental Portal   Admin Login × +                           |                                                                                                    |        |     | -   | Ø    | $\times$ |
|---------------------------------------------------------------|----------------------------------------------------------------------------------------------------|--------|-----|-----|------|----------|
| $\leftrightarrow$ $ ightarrow$ $O$ Iocalhost/carrental/admin/ |                                                                                                    | 2 A to | ₹_≡ | Ē   | 8    |          |
|                                                               | Admin   Sign in                                                                                                    |        |     |     |      |          |
|                                                               | USERNAME<br>@gmail.com                                                                                                    |        |     |     |      |          |
| PASSW                                                         | IORD                                                                                                    |        |     |     |      |          |
|                                                               |                                                                                                    |        |     |     |      |          |
|                                                               | LOGIN                                                                                                    |        |     |     |      |          |
|                                                               | Back to Home                                                                                                    |        |     |     |      |          |
|                                                               |                                                                                                    |        |     |     |      |          |
|                                                               |                                                                                                    |        |     |     |      |          |
|                                                               |                                                                                                    |        |     |     |      |          |
|                                                               |                                                                                                    |        |     |     |      |          |
|                                                               | A A      A      A     A |        | ₩ 4 | 5.0 | 5 AM |          |

# Figure 1:-Admin Page

| Car Rental Portal   Admin Dashb: × + |                                  |                              |                    |                |               |               | -                | o  | $\times$ |
|--------------------------------------|----------------------------------|------------------------------|--------------------|----------------|---------------|---------------|------------------|----|----------|
|                                      |                                  | arrental/admin/dashboard.php |                    |                | An to         | £_≡           | <u>ه</u>         | 2  |          |
| Cai                                  | <sup>-</sup> Rental Portal   Adm | nin Panel                    |                    |                |               | ۲             | Accour           | nt | ~        |
| MA                                   | EN -                             |                              |                    |                |               |               |                  |    |          |
| ත්ව                                  | Dashboard                        | Dashboard                    |                    |                |               |               |                  |    |          |
| 20                                   | Brands ~                         |                              |                    |                |               |               |                  |    |          |
| æ                                    | Vehicles                         | 1                            | 8                  | 3              | 6             |               |                  |    |          |
| -dh                                  | Bookings                         | REGUSERS                     | LISTED VEHICLES    | TOTAL BOOKINGS | LISTED BRANDS |               |                  |    |          |
|                                      | Manage Testimonials              | FULL DETAIL ->               | FULL DETAIL 🔿      | FULL DETAIL 🔸  |               | FULL DETAIL 🔸 |                  |    |          |
| -                                    | Manage Conatctus Query           |                              |                    |                |               |               |                  |    |          |
| - 925                                | Reg Users                        | 3                            | 1                  | 1              |               |               |                  |    |          |
| egi                                  | Manage Pages                     | SUBSCIBERS                   | QUERIES            | TESTIMONIALS   |               |               |                  |    |          |
| 60                                   | Update Contact Info              | FULL DETAIL ->               | FULL DETAIL 🔸      | FULL DETAIL 🔸  |               |               |                  |    |          |
| E                                    | Manage Subscribers               |                              |                    |                |               |               |                  |    |          |
|                                      |                                  |                              |                    |                |               |               |                  |    |          |
|                                      |                                  |                              |                    |                |               |               |                  |    |          |
|                                      |                                  |                              |                    |                |               |               |                  |    |          |
|                                      |                                  |                              |                    |                |               |               |                  |    |          |
|                                      |                                  |                              |                    |                |               |               |                  |    |          |
|                                      |                                  | (                            | 🖻 💼 🚖 🔝            | P              |               | ¢             |                  |    |          |
|                                      |                                  |                              |                    |                |               | 48            | 5:47 AI          | м  |          |
|                                      | $\mathcal P$ Type here to search | o Ħ                          |                    |                |               | ENG<br>US     | Sunda<br>4/24/20 | у  |          |
|                                      |                                  |                              |                    |                |               |               |                  |    |          |
|                                      |                                  |                              |                    |                |               |               |                  |    |          |
|                                      |                                  |                              | Figure 2:-Dashboar | d              |               |               |                  |    |          |

 | e-ISSN: 2320-9801, p-ISSN: 2320-9798| <u>www.ijircce.com</u> | |Impact Factor: 8.165 |

|| Volume 10, Issue 3, March 2022 ||

| DOI: 10.15680/IJIRCCE.2022.1003079 |

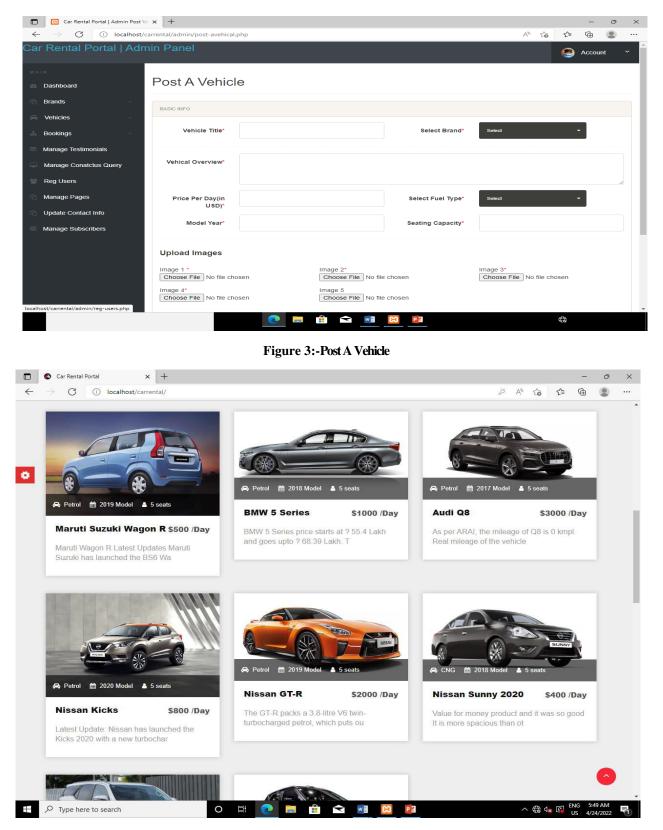

Figure 4:-Car's

| e-ISSN: 2320-9801, p-ISSN: 2320-9798| <u>www.ijircce.com</u> | |Impact Factor: 8.165 |

Volume 10, Issue 3, March 2022

### | DOI: 10.15680/IJIRCCE.2022.1003079 |

### **IV. CONCLUSION**

The rates charged often depend with the vehicle rented. Therefore, if you are operating on a small budget, a small car with basic feature would do fine.

# REFERENCES

[1] Commission on Information and Communications Technology (n.d.). The Philippine Digital Strategy Transformation 2.0: Digitally Empowered Nation. https:// dict.gov.ph/wp-content/uploads/2014/06/ philip pine-digital-strategy-2011-2015.pdf

[2] Dr. C. Eugine Franco, and Bulomine Regi. S (2016). "Advantages and Challenges of E- Commerce Customers and Businesses: In Indian Perspective". International Journal of Research – Granthaalayah, Vol.4, No.3:SE(2016):7-13.

[3] Dr. C. Eugine Franco, and Bulomine Regi. S (2016). "Advantages and Challenges of E- Commerce Customers and Businesses: In Indian Perspective". International Journal of Research – Granthaalayah, Vol.4, No.3:SE(2016):7-13.

[4] Hyoung Yong Lee, HyunchulAhn and Ingoo Han, "Analysis ofTrust in theE-Commerce Adoption," Proceedings of the 39th Annual Hawaii International Conference on System Sciences (HICSS'06), Kauai, HI,USA, 2006, pp. 113c-113c, doi: 10.1109/HICSS.2006.61.

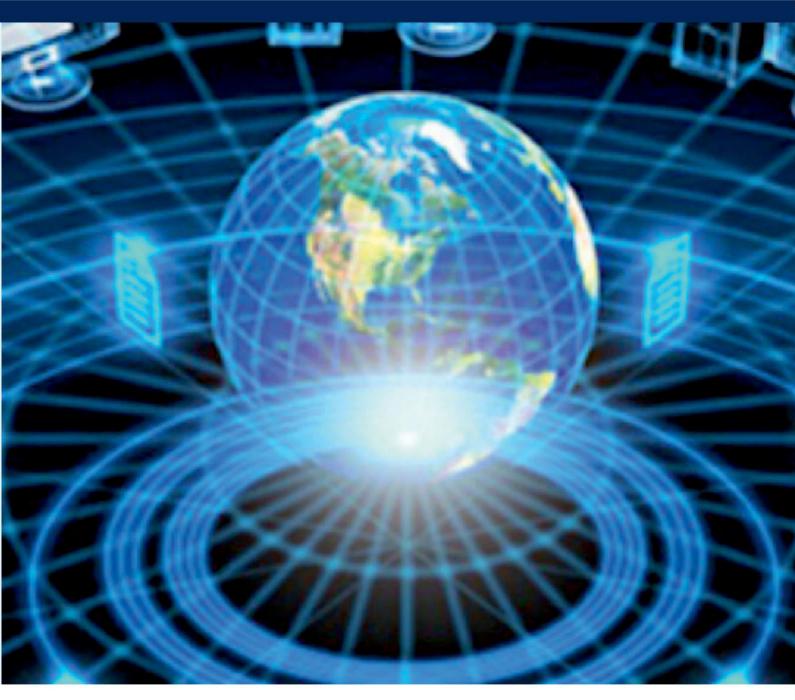

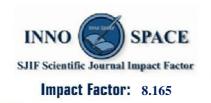

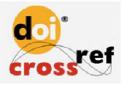

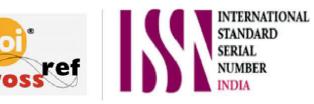

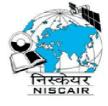

# **INTERNATIONAL JOURNAL OF INNOVATIVE RESEARCH**

IN COMPUTER & COMMUNICATION ENGINEERING

🚺 9940 572 462 应 6381 907 438 🖂 ijircce@gmail.com

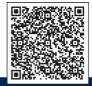

www.ijircce.com